## <span id="page-0-0"></span>**Estructuras de Datos y Algoritmos** TAD pila genérica (implementación dinámica) LECCIÓN 8

« **All wrongs reversed** – bajo licencia [CC-BY-NC-SA 4.0](https://creativecommons.org/licenses/by-nc-sa/4.0/deed.es)

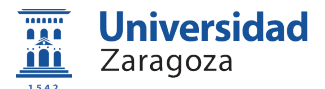

Dpto. de Informática e Ingeniería de Sistemas Universidad de Zaragoza, España

Curso 2023/2024

#### **Grado en Ingeniería Informática**

Universidad de Zaragoza Aula 0.04, Edificio Agustín de Betancourt

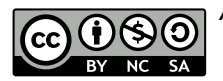

# Índice

1 [Implementación \(dinámica\)](#page-2-0) [Representación de datos](#page-3-0) [Implementación del módulo](#page-4-0) **The State** 

2 [Implementación en C++](#page-17-0)

3 [Consideraciones finales sobre la implementación dinámica](#page-21-0)

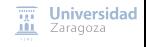

# <span id="page-2-0"></span>Índice

1 [Implementación \(dinámica\)](#page-2-0)

- [Representación de datos](#page-3-0)
- **[Implementación del módulo](#page-4-0)**
- 2 [Implementación en C++](#page-17-0)
- [Consideraciones finales sobre la implementación dinámica](#page-21-0)

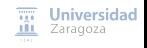

#### <span id="page-3-0"></span>TAD pila Implementación dinámica – representación de datos

```
tipos ptDato = ↑unDato;
      unDato = registerodato: elemento;<br>sig: ptDato:
                            ptDato:
                 freg;
        pila = registro
                     cim: ptDato;
                     alt: natural;
                     iter: ptDato; {se utiliza para implementar el iterador}
                 freg
```
Sea p una variable de tipo pila de enteros:

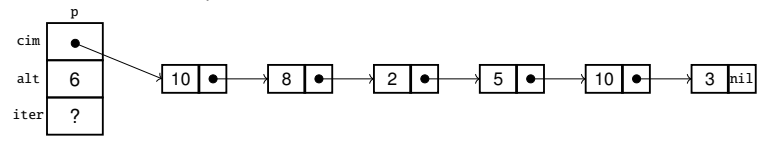

Universidad **ALL** Zaragoza

#### <span id="page-4-0"></span>TAD pila

#### Implementación dinámica – módulo genérico pilas

módulo genérico pilas parámetro

tipo elemento

#### exporta

tipo pila {Los valores del TAD pila representan secuencias de elementos con acceso LIFO (last in, first out), esto es, el último elemento añadido será el primero en ser borrado.}

procedimiento crearVacía(sal p: pila) {Devuelve en p la pila vacía, sin elementos}

```
procedimiento apilar(e/s p: pila; ent e: elemento)
{Devuelve en p la pila resultante de añadir e a p}
```
función esVacía(p: pila) devuelve booleano {Devuelve verdad si y sólo si p no tiene elementos}

```
procedimiento cima(ent p: pila; sal e: elemento; sal error: booleano)
{Si p es no vacía, devuelve en e el último elemento apilado en p y error=falso.
    Si p es vacía, devuelve error=verdad y e queda indefinido}
```

```
procedimiento desapilar (e/s p: pila)
    {Si p es no vacía, devuelve en p la pila resultante de eliminar de p el último
        elemento que fue apilado. Si p es vacía, la deja igual}
                                                                                   \overline{111} Universidad
                                                                                   III Zaragoza
...
```

```
función altura(p: pila) devuelve natural
   {Devuelve el número de elementos de p}
   procedimiento duplicar(sal pilaSal: pila; ent pilaEnt: pila)
   {Devuelve en pilaSal una pila igual a pilaEnt , duplicando la representación
       en memoria}
   función iguales(pila1, pila2: pila) devuelve booleano
   {Devuelve verdad si y sólo si pila1 y pila2 tienen los mismos elementos y
       en las mismas posiciones}
   procedimiento liberar(e/s p: pila)
   {Devuelve en p la pila vacía y además libera la memoria utilizada
       previamente por p}
...
```
 $\overline{111}$  Universidad **III** Zaragoza

[TAD pila genérica \(implementación dinámica\)](#page-0-0) [\[CC BY-NC-SA 4.0](https://creativecommons.org/licenses/by-nc-sa/4.0/deed.es) © R.J. Rodríguez] **2023/2024** 6 / 15

...

{Las tres operaciones siguientes conforman un iterador interno para la pila}

```
procedimiento iniciarIterador (e/s p: pila)
{Prepara el iterador para que el siguiente elemento a visitar sea un primer
elemento de p, si existe (situación de no haber visitado ningún elemento)}
```

```
función existeSiguiente (p: pila) devuelve booleano
{Devuelve falso si ya se han visitado todos los elementos de p; devuelve
    cierto en caso contrario}
```
procedimiento siguiente (e/s p: pila; sal e: elemento; sal error: booleano) {Si existe algún elemento de p pendiente de visitar , devuelve en e el siguiente elemento a visitar y error=falso , y además avanza el iterador para que a continuación se pueda visitar otro elemento de p. Si no quedan elementos pendientes de visitar devuelve error=verdad y e queda indefinido}

#### [\[ver implementación completa en el material de clase\]](https://webdiis.unizar.es/asignaturas/EDA/varios/pilas_colas/)

 $\overline{III}$  Universidad **III** Zaragoza

```
TAD pila genérica (implementación dinámica) [CC BY-NC-SA 4.0 © R.J. Rodríguez] 2023/2024 7 / 15
```
...

...

p: pilaDeEnteros ;

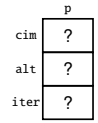

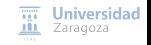

p: pilaDeEnteros ;

crearVacía(p);

$$
\begin{array}{c}\n\cdot & \cdot \\
\hline\n\cdot & \cdot \\
\hline\n\cdot & \cdot \\
\hline\n\cdot & \cdot \\
\hline\n\cdot & \cdot \\
\hline\n\cdot & \cdot \\
\hline\n\cdot & \cdot \\
\hline\n\cdot & \cdot \\
\hline\n\cdot & \cdot \\
\hline\n\cdot & \cdot \\
\hline\n\cdot & \cdot \\
\hline\n\cdot & \cdot \\
\hline\n\cdot & \cdot \\
\hline\n\cdot & \cdot \\
\hline\n\cdot & \cdot \\
\hline\n\cdot & \cdot \\
\hline\n\cdot & \cdot \\
\hline\n\cdot & \cdot \\
\hline\n\cdot & \cdot \\
\hline\n\cdot & \cdot \\
\hline\n\cdot & \cdot \\
\hline\n\cdot & \cdot \\
\hline\n\cdot & \cdot \\
\hline\n\cdot & \cdot \\
\hline\n\cdot & \cdot \\
\hline\n\cdot & \cdot \\
\hline\n\cdot & \cdot \\
\hline\n\cdot & \cdot \\
\hline\n\cdot & \cdot \\
\hline\n\cdot & \cdot \\
\hline\n\cdot & \cdot \\
\hline\n\cdot & \cdot \\
\hline\n\cdot & \cdot \\
\hline\n\cdot & \cdot \\
\hline\n\cdot & \cdot \\
\hline\n\cdot & \cdot \\
\hline\n\cdot & \cdot \\
\hline\n\cdot & \cdot \\
\hline\n\cdot & \cdot \\
\hline\n\cdot & \cdot \\
\hline\n\cdot & \cdot \\
\hline\n\cdot & \cdot \\
\hline\n\cdot & \cdot \\
\hline\n\cdot & \cdot \\
\hline\n\cdot & \cdot \\
\hline\n\cdot & \cdot \\
\hline\n\cdot & \cdot \\
\hline\n\cdot & \cdot \\
\hline\n\cdot & \cdot \\
\hline\n\cdot & \cdot \\
\hline\n\cdot & \cdot \\
\hline\n\cdot & \cdot \\
\hline\n\cdot & \cdot \\
\hline\n\cdot & \cdot \\
\hline\n\cdot & \cdot \\
\hline\n\cdot & \cdot \\
\hline\n\cdot & \cdot \\
\hline\n\cdot & \cdot \\
\hline\n\cdot & \cdot \\
\hline\n\cdot & \cdot \\
\hline\n\cdot & \cdot \\
\hline\n\cdot & \cdot \\
\hline\n\cdot & \cdot \\
\hline\n\cdot & \cdot \\
\hline\n\cdot & \cdot \\
\hline\n\cdot & \cdot \\
\hline\n\cdot & \cdot \\
\hline\n\cdot & \cdot \\
\hline\n\cdot & \cdot \\
\hline\n\cdot & \cdot \\
\hline\n\cdot & \cdot \\
\hline\n\cdot & \cdot \\
\hline\n\cdot & \cdot \\
\hline\n\cdot & \cdot \\
\hline\n\cdot & \cdot \\
\hline\n\cdot
$$

p

```
procedimiento crearVacía(sal p: pila)
principio
    p.cim := nil;
    p.alt := 0
fin
```
 $\overline{111}$  Universidad **III** Zaragoza

p: pilaDeEnteros ;

crearVacía(p); apilar(p, 3);

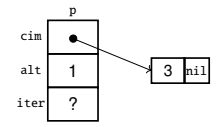

```
procedimiento apilar(e/s p: pila; ent e: elemento)
variable aux: ptDato
principio
    aux := p.cim;nuevoDato(p.cim);
    p.cim↑.dato := e;
    p.cim↑.sig := aux;
    p.alt := p.alt + 1;fin
```
 $\overline{111}$  Universidad **III** Zaragoza

p: pilaDeEnteros ;

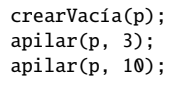

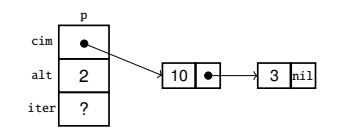

```
procedimiento apilar(e/s p: pila; ent e: elemento)
variable aux: ptDato
principio
    aux := p.cim;nuevoDato(p.cim);
    p.cim↑.dato := e;
    p.cim↑.sig := aux;
    p.alt := p.alt + 1;fin
```
 $\overline{111}$ Universidad **III** Zaragoza

p: pilaDeEnteros ;

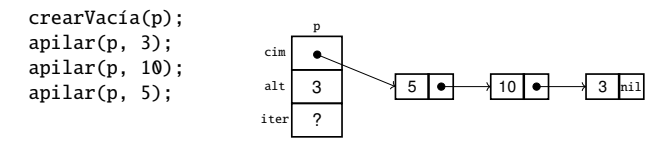

```
procedimiento apilar(e/s p: pila; ent e: elemento)
variable aux: ptDato
principio
    aux := p.cim;nuevoDato(p.cim);
    p.cim↑.dato := e;
    p.cim↑.sig := aux;
    p.alt := p.alt + 1;fin
```
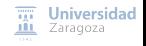

p: pilaDeEnteros ;

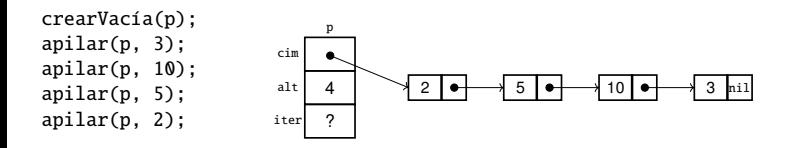

```
procedimiento apilar(e/s p: pila; ent e: elemento)
variable aux: ptDato
principio
    aux := p.cim;nuevoDato(p.cim);
    p.cim↑.dato := e;
    p.cim↑.sig := aux;
    p.alt := p.alt + 1:
fin
```
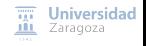

p: pilaDeEnteros ;

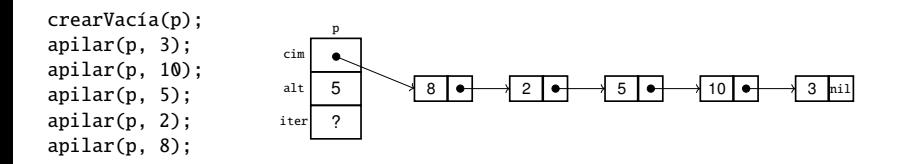

```
procedimiento apilar(e/s p: pila; ent e: elemento)
variable aux: ptDato
principio
    aux := p.cim:
    nuevoDato(p.cim);
    p.cim↑.dato := e;
    p.cim↑.sig := aux;
    p.alt := p.alt + 1:
fin
```
 $\overline{111}$ Universidad **III** Zaragoza

p: pilaDeEnteros ;

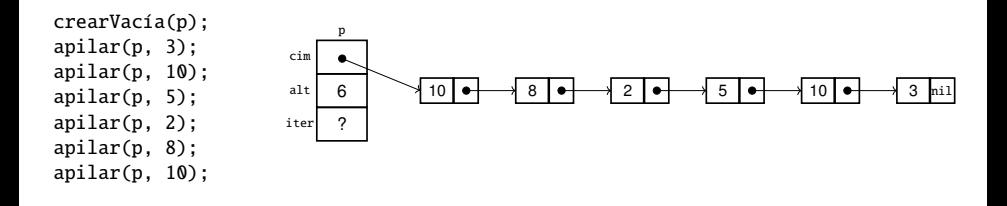

```
procedimiento apilar(e/s p: pila; ent e: elemento)
variable aux: ptDato
principio
    aux := p.cim:
    nuevoDato(p.cim);
    p.cim↑.dato := e;
    p.cim↑.sig := aux;
    p.alt := p.alt + 1:
fin
```
 $\overline{111}$ **ALL** Zaragoza

Universidad

p: pilaDeEnteros ;

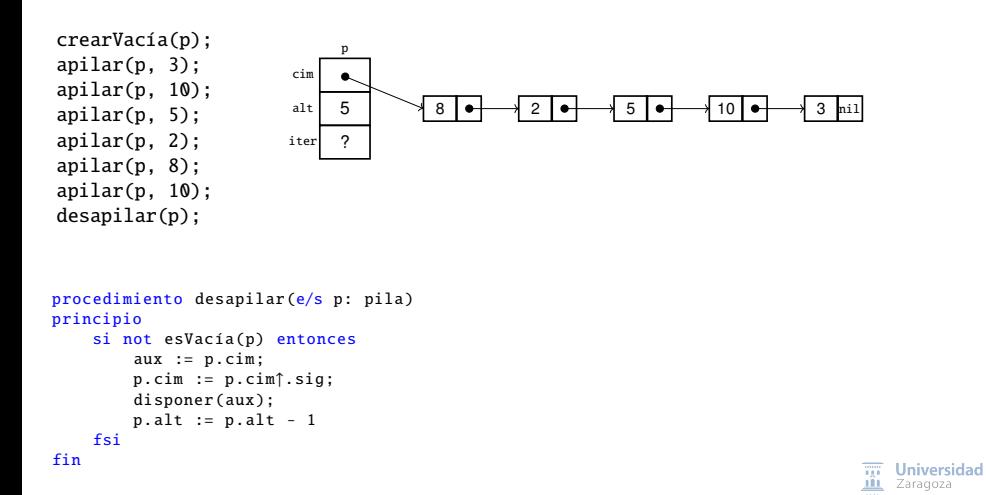

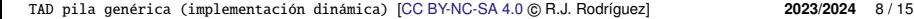

p: pilaDeEnteros ;

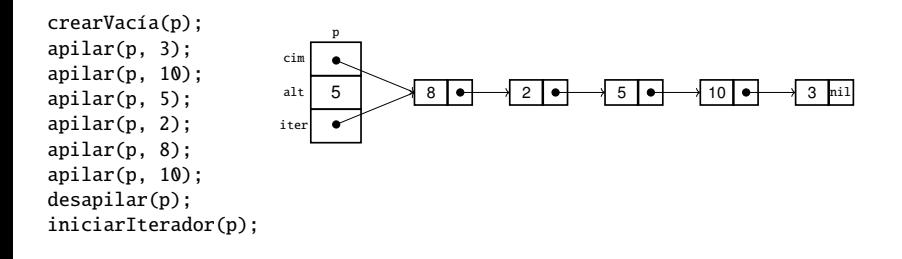

```
procedimiento iniciarIterador (e/s p: pila)
principio
    p.iter := p.cim
fin
```
 $\overline{111}$ Universidad **III** Zaragoza

<span id="page-17-0"></span>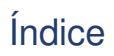

[Implementación \(dinámica\)](#page-2-0)

2 [Implementación en C++](#page-17-0)

3 [Consideraciones finales sobre la implementación dinámica](#page-21-0)

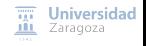

### TAD pila Implementación dinámica en C++

```
// Interfaz del TAD. Pre-declaraciones:
template <typename Elemento> struct Pila;
template <typename Elemento > void vacia(Pila<Elemento > & p):
template <typename Elemento> void apilar(Pila<Elemento>& p,
                                     const Elemento& dato );
template <typename Elemento > void desapilar (Pila <Elemento >& p);
template <typename Elemento> void cima(const Pila<Elemento>& p, Elemento& dato,
                                     bool& error );
template <typename Elemento> bool esVacia(const Pila<Elemento>& p);
template <typename Elemento> int altura(const Pila<Elemento>& p):
template <typename Elemento> void duplicar(const Pila<Elemento>& pOrigen,
                                     Pila<Elemento>& pDestino);
template <typename Elemento > bool operator == (const Pila <Elemento > & p1,
                                     const Pila<Elemento>& p2):
template <typename Elemento> void liberar(Pila<Elemento>& p);
template <typename Elemento > void iniciarIterador (Pila <Elemento >& p);
template <typename Elemento> bool existeSiquiente (const Pila <Elemento > & p);
template <typename Elemento> bool siguiente (Pila<Elemento>& p, Elemento& dato);
```
...

 $\overline{111}$  Universidad **III** Zaragoza

#### // Declaración

...

};

```
template <typename Elemento> struct Pila{
    friend void vacia <Elemento >(Pila <Elemento >& p);
    friend void apilar<Elemento>(Pila<Elemento>& p, const Elemento& dato);
    friend void desapilar <Elemento >(Pila <Elemento >& p);
    friend void cima <Elemento >(const Pila <Elemento >& p, Elemento & dato ,
                                      bool& error );
    friend bool esVacia <Elemento >(const Pila <Elemento >& p);
    friend int altura <Elemento >(const Pila <Elemento >& p);
    friend void duplicar <Elemento >(const Pila <Elemento >& pOrigen ,
                                      Pila<Elemento>& pDestino):
    friend bool operator==< Elemento > (const Pila <Elemento >& p1 ,
                                      const Pila<Elemento>& p2):
    friend void liberar <Elemento >(Pila <Elemento >& p);
    friend void iniciarIterador <Elemento >(Pila <Elemento >& p);
    friend bool existeSiguiente <Elemento >(const Pila <Elemento >& p);
    friend bool siguiente <Elemento >(Pila <Elemento >& p, Elemento & dato );
```

```
// Representación de los valores del TAD
    private:
         struct unDato {
             Elemento dato;
             unDato* sig;
         };
         unDato* cim ;
         int alt;
         unDato* iter;
TAD pila genérica (implementación dinámica) [CC BY-NC-SA 4.0 © R.J. Rodríguez] 2023/2024 11 / 15
```
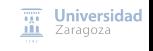

```
// Implementación de las operaciones
template <typename Elemento > void vacia(Pila <Elemento >& p) {
    p.alt = Q:
    p.cim = nullptr;}
template <typename Elemento> void apilar(Pila<Elemento>& p, const Elemento& e){
    typename Pila <Elemento >:: unDato* aux;
    aux = new typename Pila<Elemento>::unDato:
    aux \rightarrow dato = e:
    aux \rightarrow sia = p.cim:
    p.cim = aux:
    p.a1t++:
}
template <typename Elemento > void iniciarIterador (Pila <Elemento >& p) {
    p.itr = p.cim:
}
// y más operaciones...
```
#### [\[ver implementación completa en el material de clase\]](https://webdiis.unizar.es/asignaturas/EDA/varios/pilas_colas/)

[TAD pila genérica \(implementación dinámica\)](#page-0-0) [\[CC BY-NC-SA 4.0](https://creativecommons.org/licenses/by-nc-sa/4.0/deed.es) © R.J. Rodríguez] **2023/2024** 12 / 15

 $\overline{111}$  Universidad **III** Zaragoza

<span id="page-21-0"></span>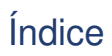

[Implementación \(dinámica\)](#page-2-0)

- 2 [Implementación en C++](#page-17-0)
- 3 [Consideraciones finales sobre la implementación dinámica](#page-21-0)

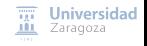

### TAD pila

Consideraciones finales sobre la implementación dinámica

#### **Coste temporal** de todas las operaciones: O(1)

- Es decir, **son independientes de la altura** de la pila
- Como en implementación estática, aunque aquí hay más instrucciones (y algo costosas)
	- Solicitar memoria suele ser caro (en tiempo)

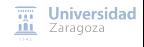

### TAD pila

#### Consideraciones finales sobre la implementación dinámica

#### **Coste temporal** de todas las operaciones: O(1)

- Es decir, **son independientes de la altura** de la pila
- Como en implementación estática, aunque aquí hay más instrucciones (y algo costosas)
	- Solicitar memoria suele ser caro (en tiempo)

#### **Sin limitación** respecto al máximo de tamaño de la pila en implementación

- Se reserva memoria con cada nuevo dato
- La capacidad de almacenamiento depende de la cantidad de memoria disponible
- **Recuerda**: no olvides sacar la basura...
	- Recolección de basura manual en  $C_{++}$

#### **Ya no es necesario implementar** apilar **como operación parcial**

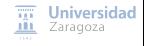

**Leer lección 8 de los apuntes (incluye dos ejemplos de aplicación). Ejercicios hoja 1 Trabajo encargado**

### **Estructuras de Datos y Algoritmos** TAD pila genérica (implementación dinámica) Lección 8

« **All wrongs reversed** – bajo licencia [CC-BY-NC-SA 4.0](https://creativecommons.org/licenses/by-nc-sa/4.0/deed.es)

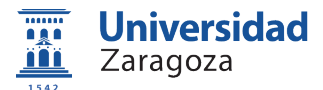

Dpto. de Informática e Ingeniería de Sistemas Universidad de Zaragoza, España

Curso 2023/2024

#### **Grado en Ingeniería Informática**

Universidad de Zaragoza Aula 0.04, Edificio Agustín de Betancourt

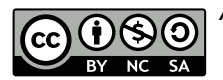